In the code I measure the ADC values via 3 channels. See below:

byte Xout, Yout, Zout;

I would list my testing procedure step by step:

1. set ADC input data in simulator(I set 3 data in this sample):

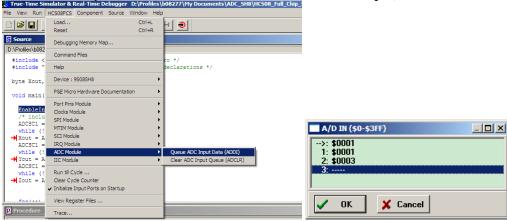

2. when running code in first "while (!ADCSC1\_COCO);" ADACT=1

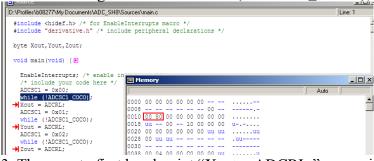

3. Then run to first breakpoint "Xout = ADCRL;" see registers are changed as below: ADCSC1\_COCO=1, ADACT=0

4. then step to ADCSC1 = 0x01; you could see ADCSC1\_COCO=0 as the ADC data is read.

5. go on step to "while (!ADCSC1\_COCO);", you can see ADACT=1 again.

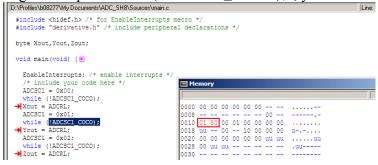